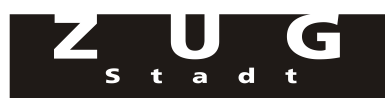

## **Berechnung der Folgekosten und -erträge in TCHF**

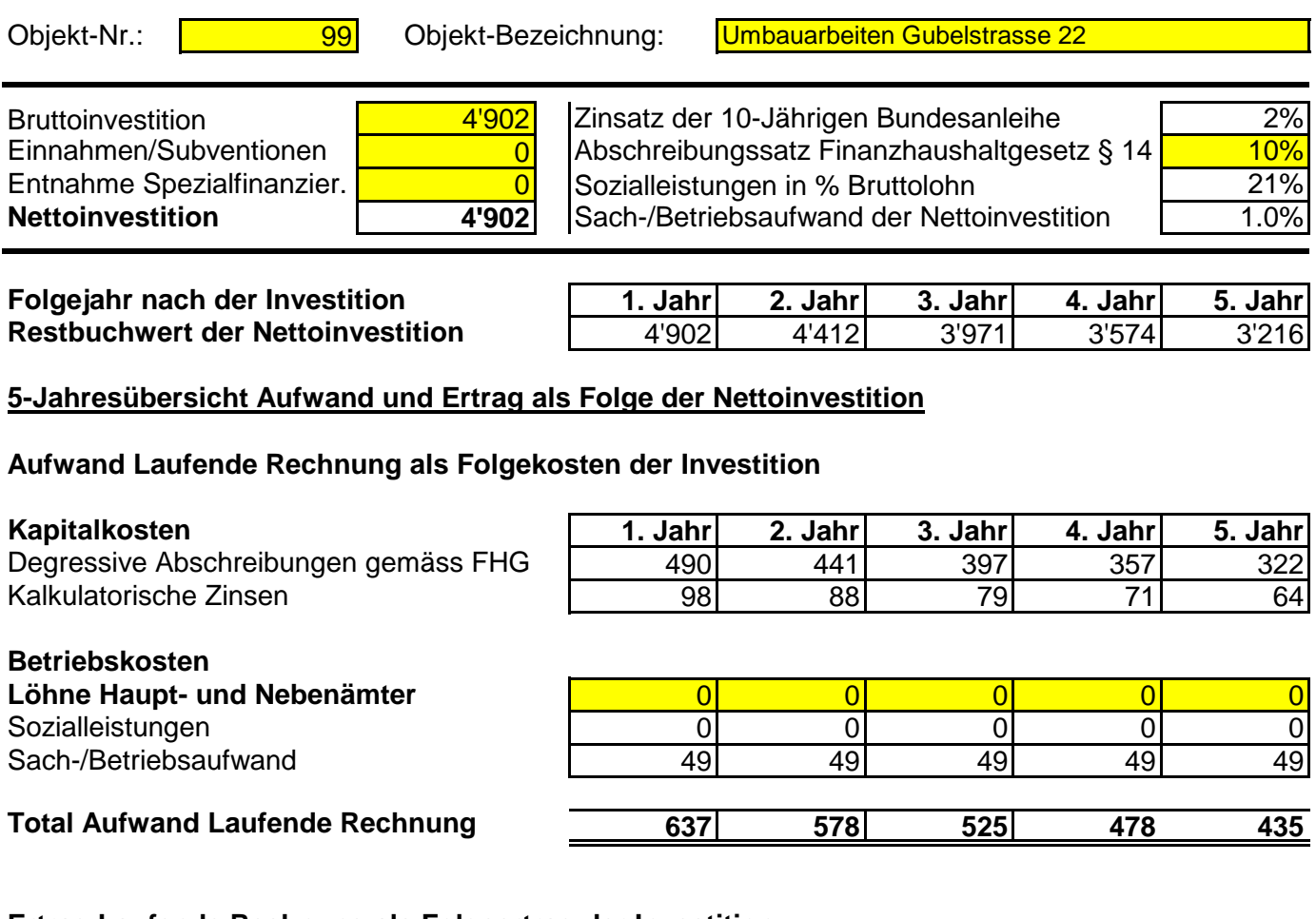

## **Ertrag Laufende Rechnung als Folgeertrag der Investition**

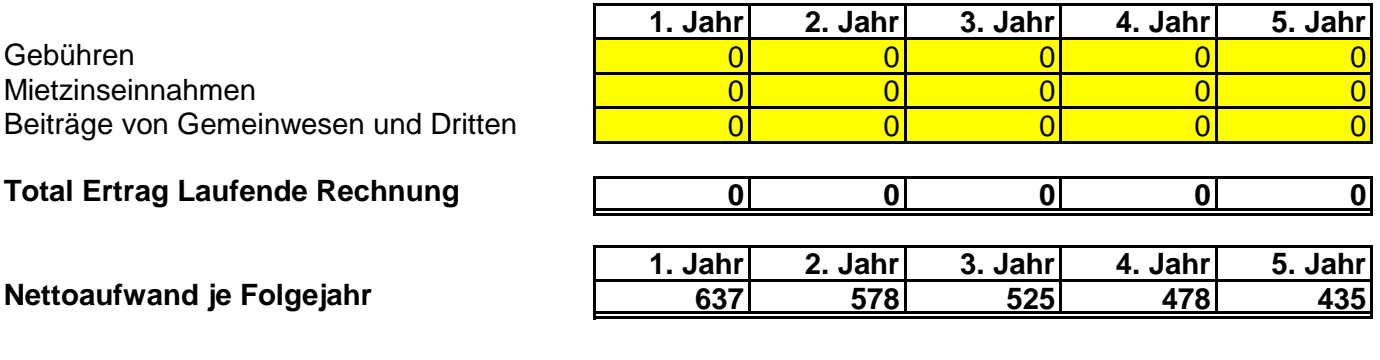